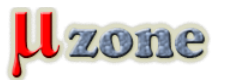

*ST uviedol v upgrade knižnice [Cub](http://www.st.com/web/en/catalog/tools/PF261908)e pre (mimochodom, pomerne čerstvú) pod-rodinu STM32L4xx nové rozhranie s názvom* **Low Layer***.*

*Toto rozhranie postupne v nasledujúcich mesiacoch ]pribudne do všetkých knižníc Cube. ST LL vyvíja ako náhradu za staršie SPL(Standard Peripheral Library), ktorý pre novšie rodiny (vrátane STM32L4xx) nie je dodávaný.*

*Rozhranie je zdokumentované spôsobom obvyklým pre Cube, v doxygenovskom autogenerovanom STM32Cube\_FW\_L4\_V1.1.0\Drivers\STM32L4xx\_HAL\_Driver\STM32L486xx\_User\_Manual.chm ako aj v STM32Cube\_FW\_L4\_V1.1.0\Documentation\STM32CubeL4GettingStarted.pdf*

*Implementácia je vo forme makier a static inline funkcií, v súboroch STM32Cube\_FW\_L4\_V1.1.0\Drivers\STM32L4xx\_HAL\_Driver\Inc\stm32l4xx\_ll\_XXX.h (dva súbory sa nachádzajú aj v adresári ..\Src).*

*Niekoľko príkladov použitia rozhrania LL pre rôzne periférie sa dajú nájsť v STM32Cube\_FW\_L4\_V1.1.0\Projects\STM32L476RG-Nucleo\Examples\_LL\. Skrátená ukážka z príkladu "blikača":*

- *1.*
- 
- *2.*
- *3.*

*int main(void)* 

- *4.*
- *{*

# *5.*

#### *6.*

 *SystemClock\_Config();* 

# *7.*

*8.*

 */\* -2- Configure IO in output push-pull mode to drive external LED \*/* 

*9.*

 *Configure\_GPIO();* 

# *10.*

*11.*

 */\* Toggle IO in an infinite loop \*/* 

# *12.*

 *while (1)* 

# *13.*

 *{* 

- *14.*
- *LL\_GPIO\_TogglePin(LED2\_GPIO\_PORT, LED2\_PIN);*
- *15.*

*/\* Configure the system clock to 80 MHz \*/* 

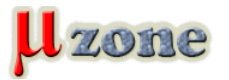

*16. /\* Insert delay 250 ms \*/ 17. LL\_mDelay(250); 18. } 19. } 20. 21. 22. \_\_STATIC\_INLINE void Configure\_GPIO(void) 23. { 24. /\* Enable the LED2 Clock \*/ 25. LED2\_GPIO\_CLK\_ENABLE(); 26. 27. /\* Configure IO in output push-pull mode to drive external LED2 \*/ 28. LL\_GPIO\_SetPinMode(LED2\_GPIO\_PORT, LED2\_PIN, LL\_GPIO\_MODE\_OUTPUT); 29. LL\_GPIO\_SetPinOutputType(LED2\_GPIO\_PORT, LED2\_PIN, LL\_GPIO\_OUTPUT\_PUSHPULL); 30. LL\_GPIO\_SetPinSpeed(LED2\_GPIO\_PORT, LED2\_PIN, LL\_GPIO\_SPEED\_LOW); 31. LL\_GPIO\_SetPinPull(LED2\_GPIO\_PORT, LED2\_PIN, LL\_GPIO\_PULL\_NO); 32. } 33. 34. \_\_STATIC\_INLINE void SystemClock\_Config(void) 35. {* 

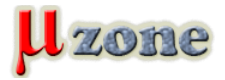

#### *36.*

 */\* MSI configuration and activation \*/* 

#### *37.*

```
  LL_FLASH_SetLatency(LL_FLASH_LATENCY_4);
```
*38.*

```
  LL_RCC_MSI_Enable();
```
*39.*

```
  while(LL_RCC_MSI_IsReady() != 1)
```
#### *40.*

- *{*
- *41.*
- *};*

# *42.*

### *43.*

 */\* Main PLL configuration and activation \*/* 

### *44.*

 *LL\_RCC\_PLL\_ConfigDomain\_SYS(LL\_RCC\_PLLSOURCE\_MSI, LL\_RCC\_PLLM\_DIV\_1, 40, LL\_RCC\_PLLR\_DIV\_2);* 

#### *45.*

 *LL\_RCC\_PLL\_Enable();* 

#### *46.*

 *LL\_RCC\_PLL\_EnableDomain\_SYS();* 

#### *47.*

```
  while(LL_RCC_PLL_IsReady() != 1) 
48.
      {
```
# *49.*

 *};* 

# *50.*

# *51.*

 */\* Sysclk activation on the main PLL \*/* 

#### *52.*

 *LL\_RCC\_SetAHBPrescaler(LL\_RCC\_SYSCLK\_DIV\_1);* 

### *53.*

 *LL\_RCC\_SetSysClkSource(LL\_RCC\_SYS\_CLKSOURCE\_PLL);* 

# *54.*

```
  while(LL_RCC_GetSysClkSource() != LL_RCC_SYS_CLKSOURCE_STATUS_PLL)
```
# *55.*

*18.09.2015 3 / 4*

 *{* 

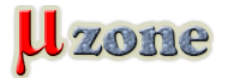

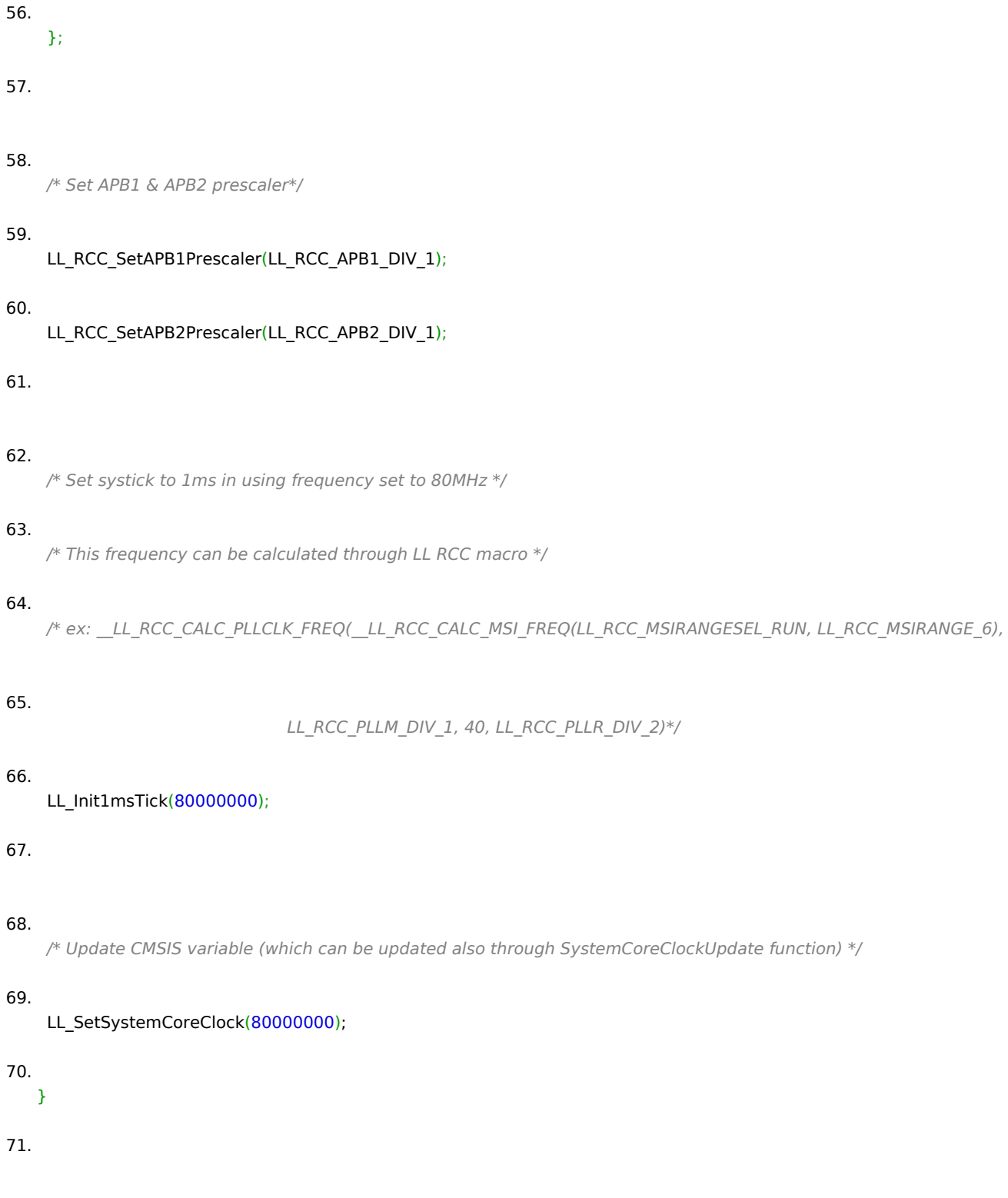

*Hodnotenie tohoto počinu nechávam na čitateľoch uzone.*